# **3 Development Environment**

This chapter explains about the necessary operating environment and package contents in the development environment of GP-Pro EX. Also, a list of supported GP units with GP-Pro EX can be viewed.

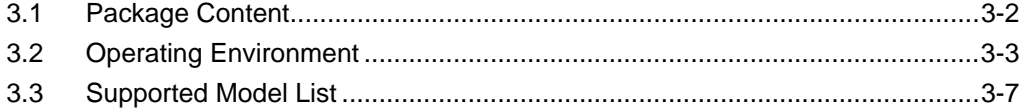

# <span id="page-1-0"></span>**3.1 Package Content**

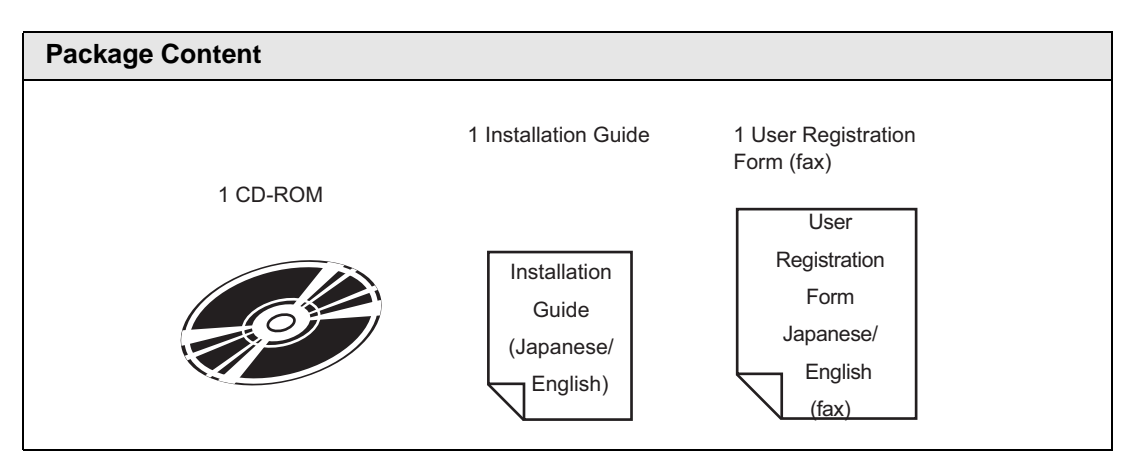

### <span id="page-2-0"></span>**3.2 Operating Environment**

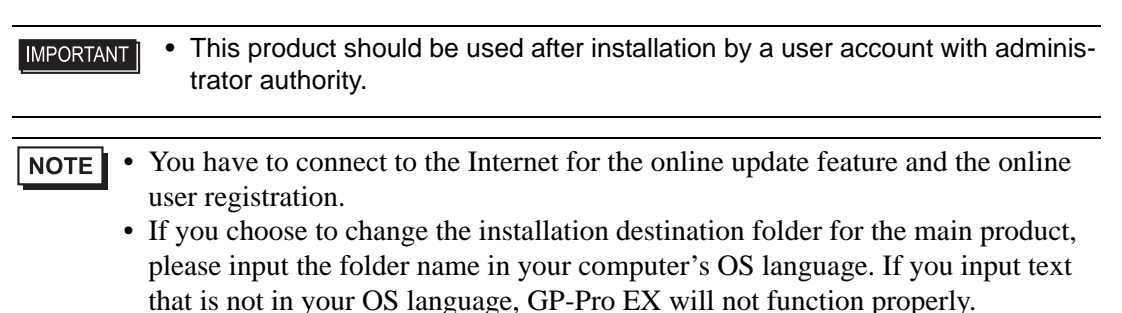

### **3.2.1 GP-Pro EX for Operating Environment**

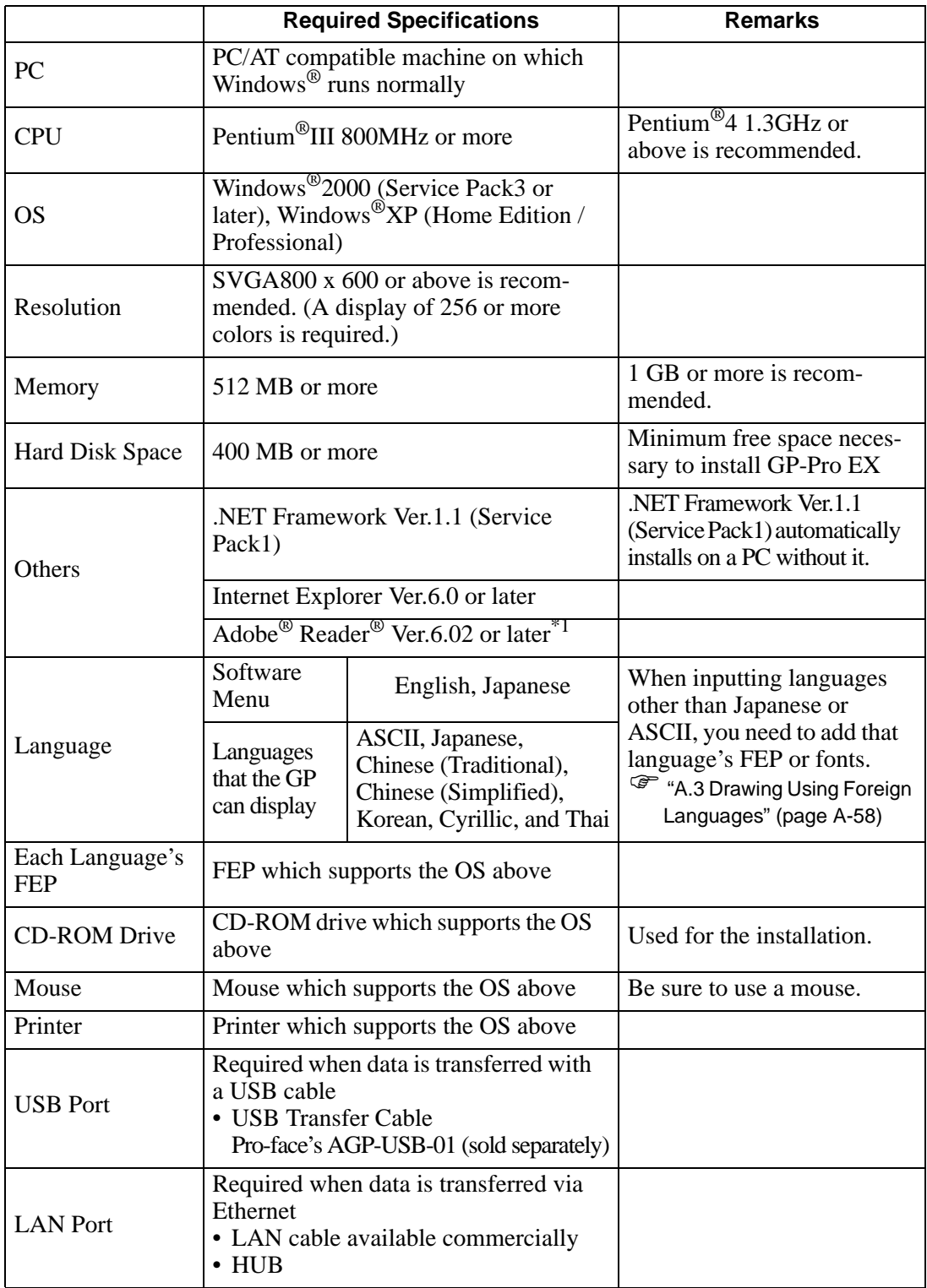

**Continued** 

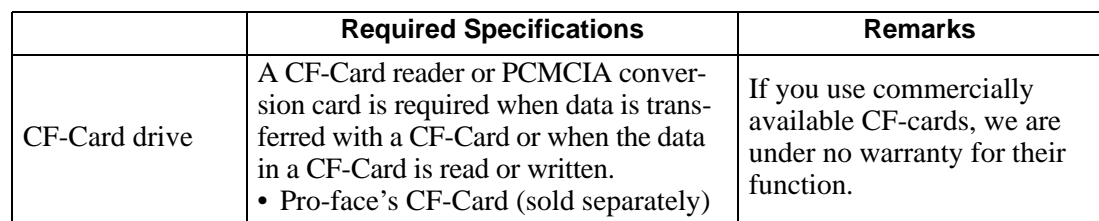

\*1 Depending on your version of Adobe® Reader®, the GP-Pro EX Manual may not display correctly. For information, refer to "Otasuke Pro's Q&A". http://www.proface.co.jp/otasuke/

#### **3.2.2 Operating Environment Exclusively for Transfer Tools**

The operating environment when installing only the transfer tools is as follows. Installation Method  $\circ$  "32.10.5 Installing only Transfer Tool" (page 32-64)

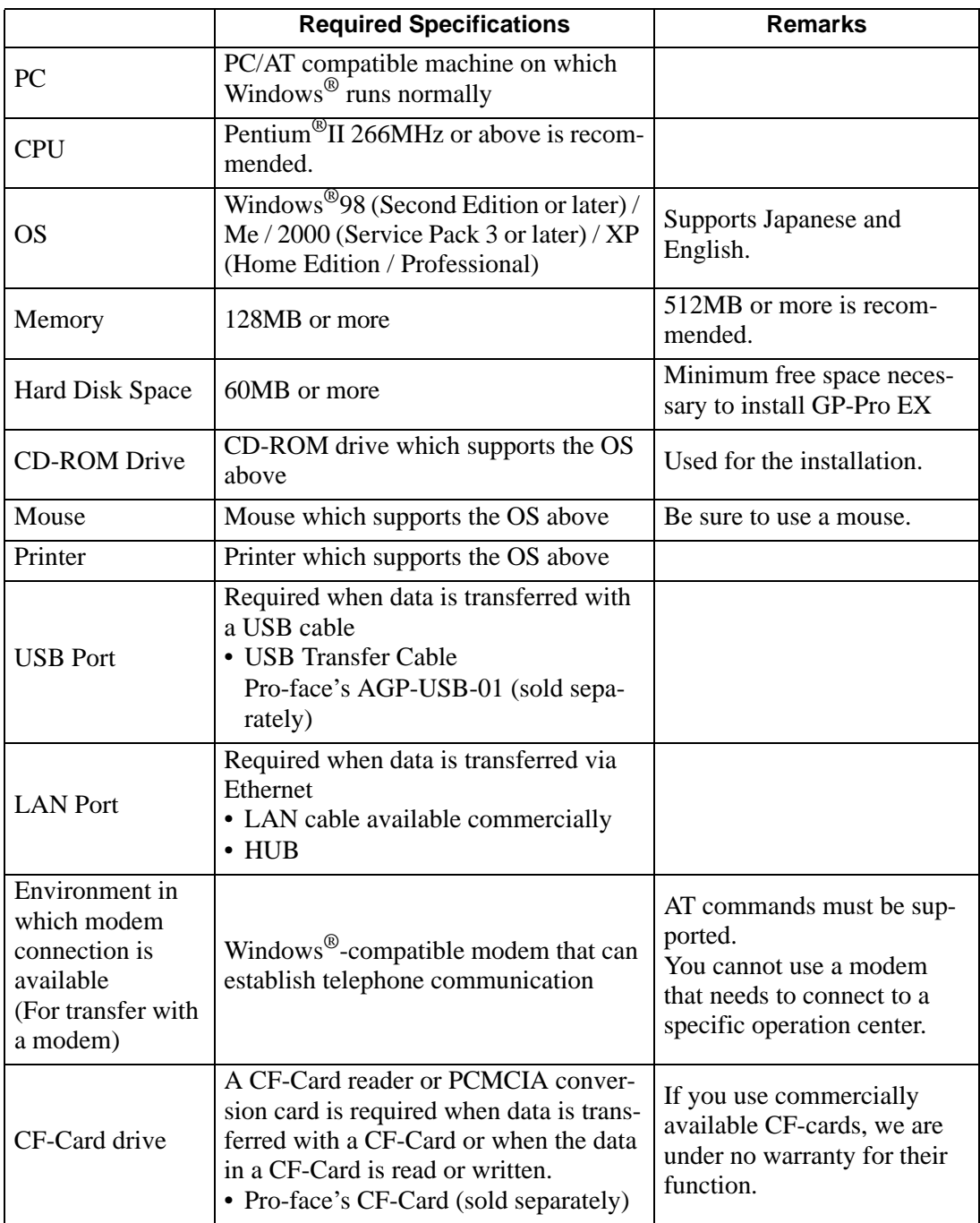

## <span id="page-6-0"></span>**3.3 Supported Model List**

GP-Pro EX Ver. 1.10 supported models are as follows. This manual uses the following series names or trade names.

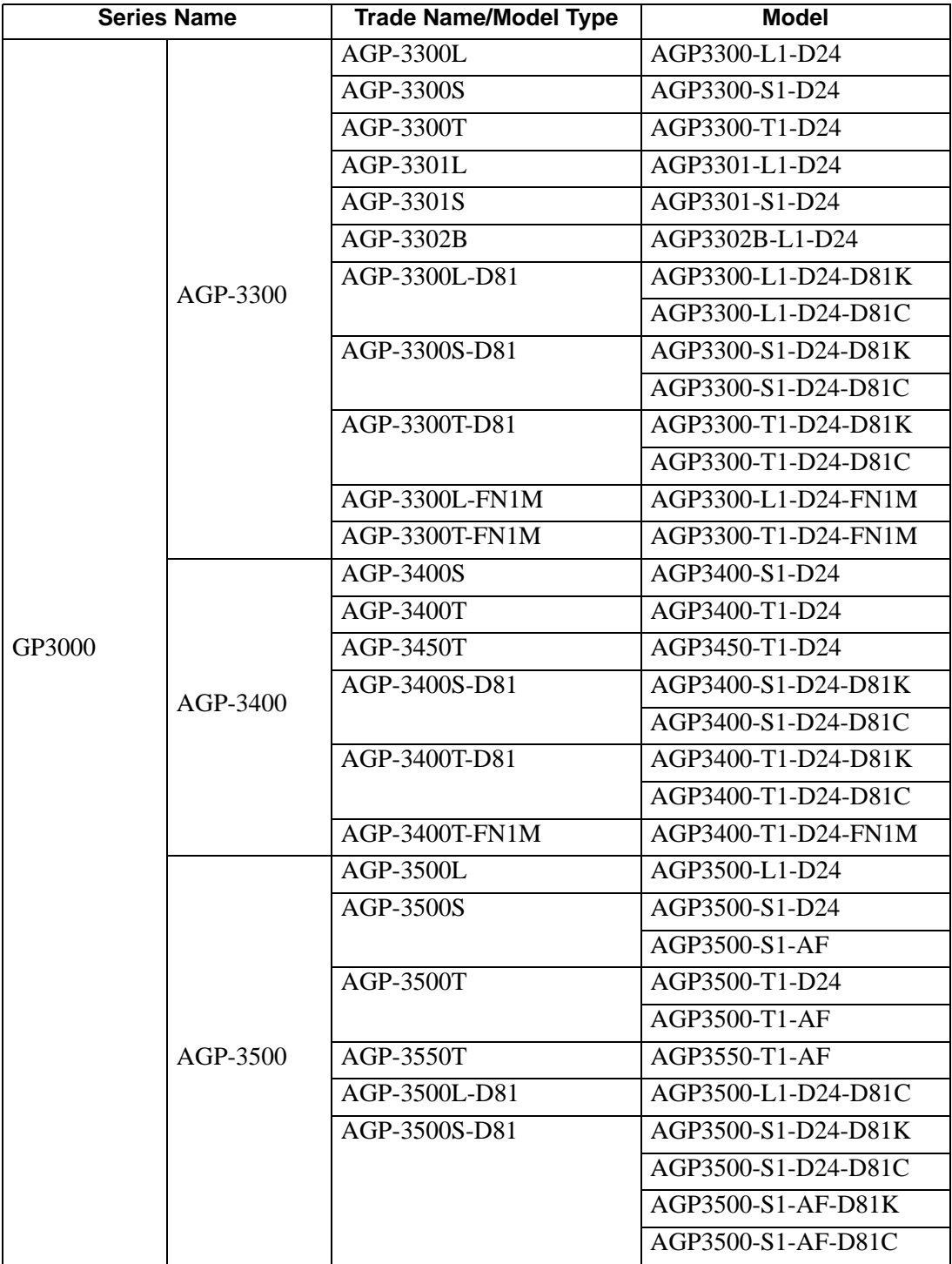

Continued

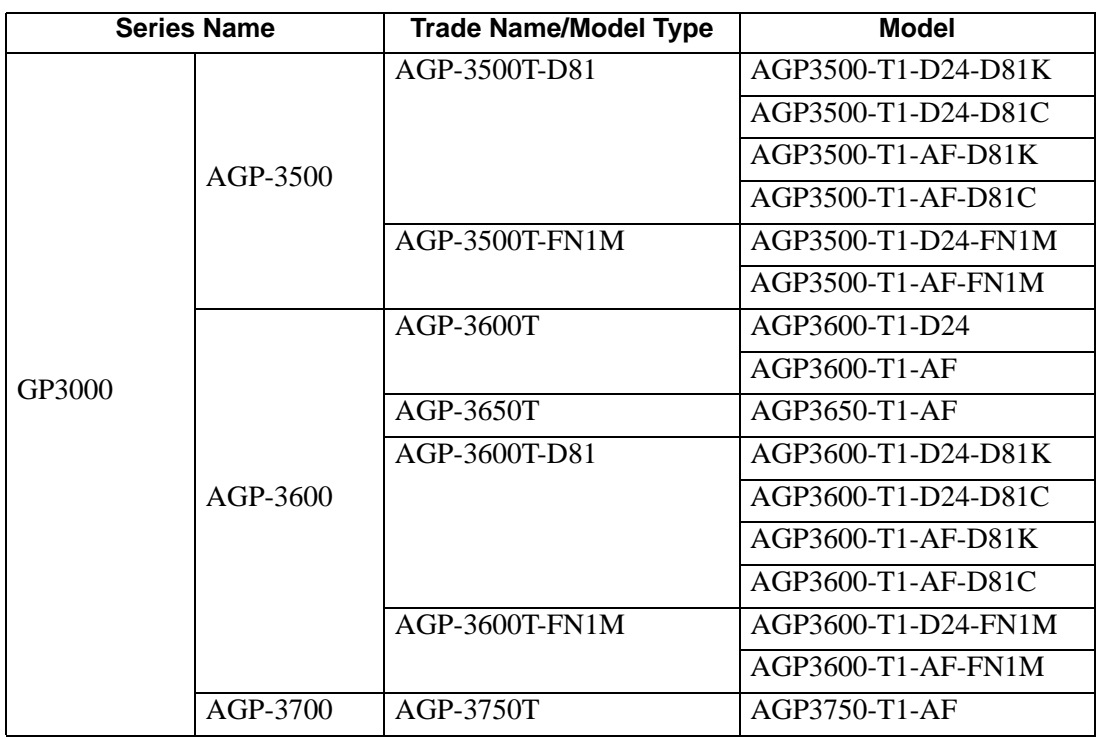